#### **TCP-Digital Terrain Model V8.5 Module Features Comparison**

# aplitop

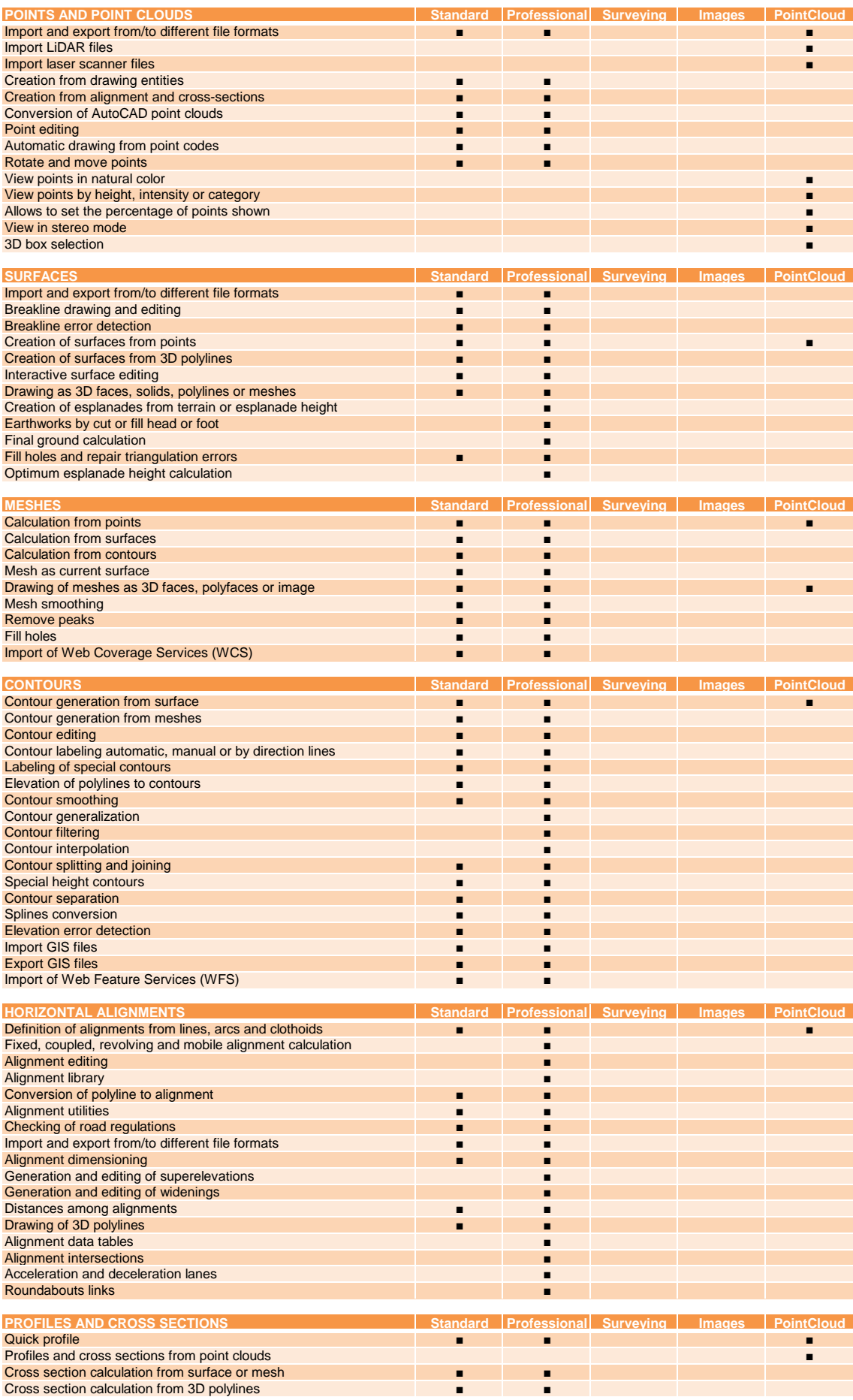

### **TCP-Digital Terrain Model V8.5 Module Features Comparison**

## aplitop

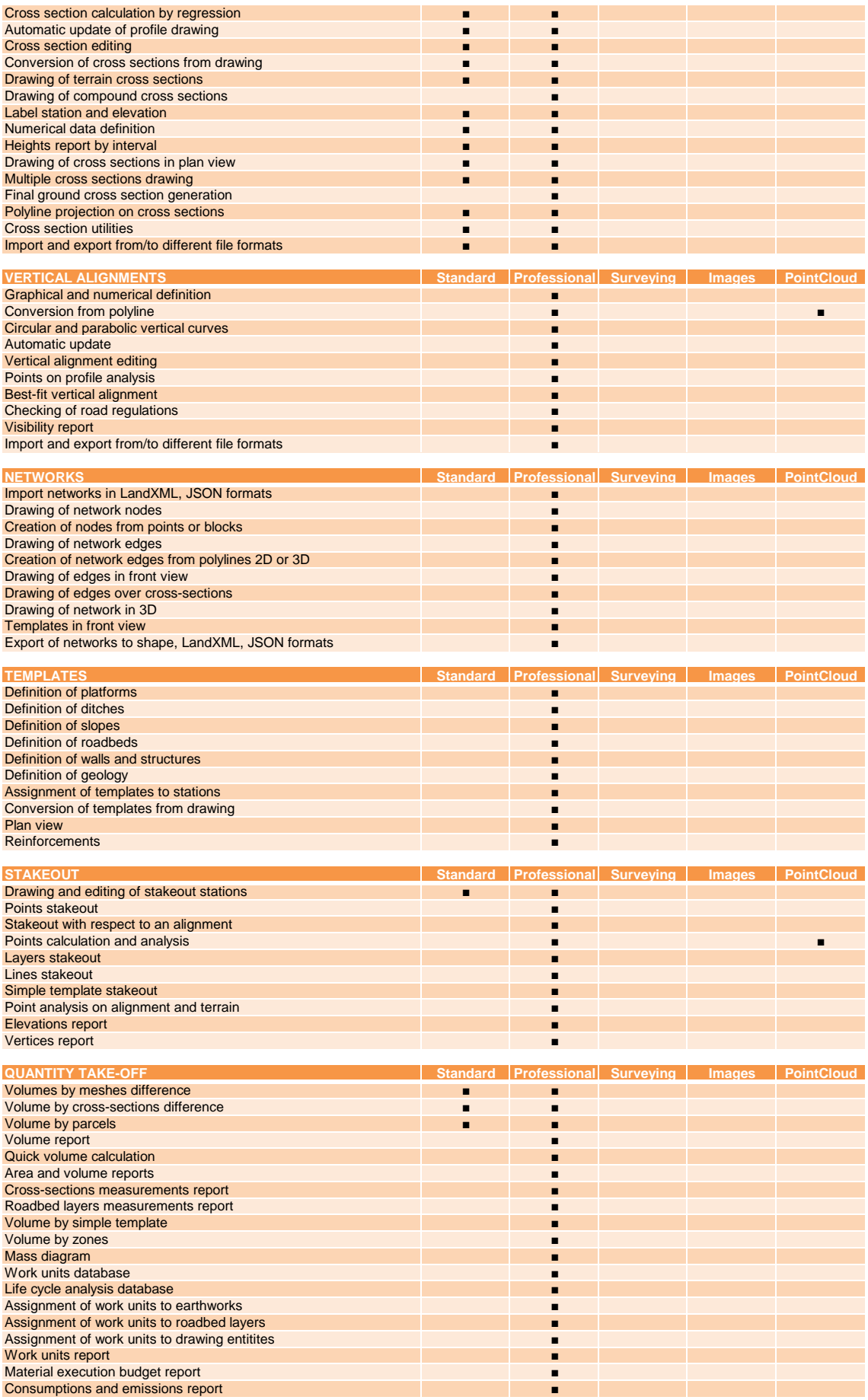

### **TCP-Digital Terrain Model V8.5 Module Features Comparison**

# aplitop

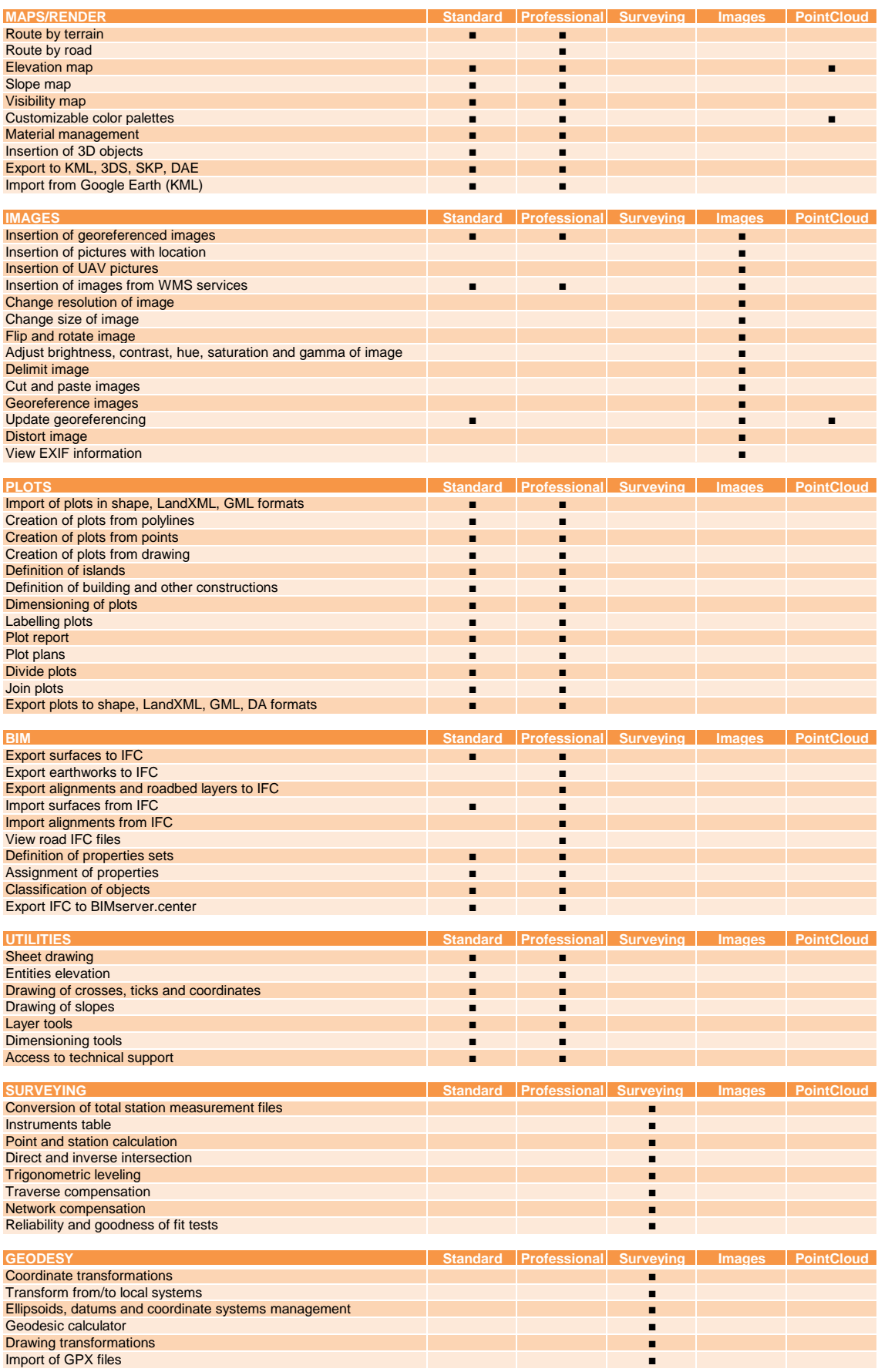